ISSN 2224-087X. Електроніка та інформаційні технології. 2019 Випуск 12. С. 49–54 Electronics and information technologies. 2019. Issue 12. P. 49–54

УДК 537.312.62 DOI: https://doi.org/10.30970/eli.12.5

## **РОЗРОБКА ВЕБ-АПЛІКАЦІЇ ДЛЯ ВІДСЛІДКОВУВАННЯ ВЛАСНИХ ФІНАНСІВ ТА КОНВЕРТАЦІЇ ВАЛЮТ**

О. Бабич, В. Венгров

*Львівський національний університет імені Івана Франка вул. Драгоманова, 50, 79005 Львів, Україна orestbabych@gmail.com* 

Розроблено веб-аплікації з використанням фреймворку Django для створення вебсайтів. Програмна реалізація дозволяє створювати, редагувати та видаляти як гаманці, так і витрати, також реалізована можливість ділитись власними гаманцями з іншими користувачами та переглядати статистику транзакцій. У роботі використано сучасні засоби розробки веб-проектів, а саме Django Framework, jQuery, підключена база даних MySQL. Середовищем розробки було обрано PyCharm Community Edition, а серверна частина була написана на мові Python.

*Ключові слова*: Python, Finances, Jquery, MySQL, Django Framework.

Структура веб-сайту реалізована за допомогою фреймворку Django[1], на мові програмування Python [2]. При переході на адресу сайту, стартовою сторінкою є форма авторизації. У випадку успішної авторизації користувача надсилає на домашню сторінку.

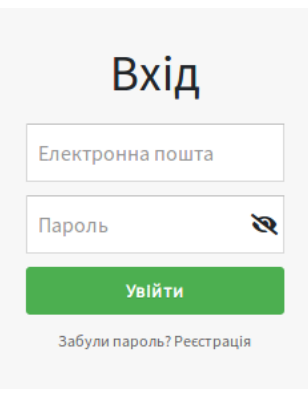

Рис.1. Форма авторизації.

При переході по посиланні "Реєстрація" відобразиться форма реєстрації

 $\frac{1}{2}$  ,  $\frac{1}{2}$  ,  $\frac{1$ © Бабич О., Венгров В., 2019

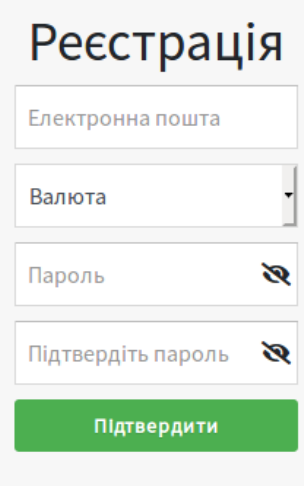

Рис.2. Форма реєстрації.

Після того, як користувач авторизується його переадресовують на головну сторінку сайту.

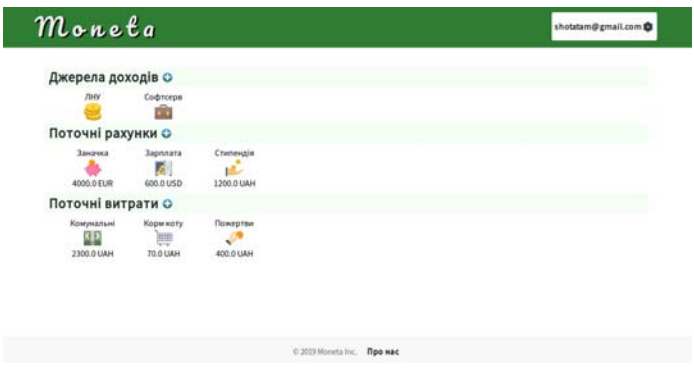

Рис. 3. Головна сторінка сайту.

На головній сторінці перед користувачем представлені 3 сутності: джерела доходів, поточні рахунки на поточні витрати. Джерела доходів є сутністю абстрактною на реальної прив'язки до фінансів немає, вона просто вказує звідки користувач отримує кошти. Рахунки та витрати в свою чергу є матеріальними і конкретна сума з назвою валюти в них присутня.

# О. Бабич, В. Венгров

ISSN 2224-087X. Електроніка та інформаційні технології. 2019. Випуск 12

При натисканні на позначку "+" біля будь-якої з сутностей, користувач отримує форму для її створення.

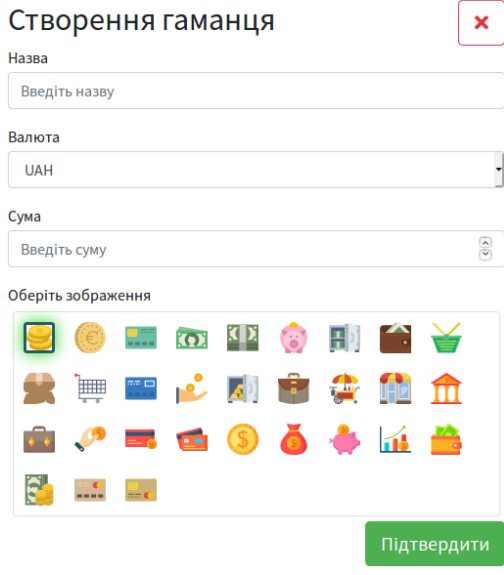

Рис. 4. Форма для створення гаманця.

Користувач повинен вказати назву гаманця (обов'язково унікальну), валюту в якій зберігатимуться кошти, суму коштів та обрати зображення зі списку запропонованих.

Для редагування, видалення чи здійснення транзакції достатньо просто натиснути на зображення сутності, після чого користувач буде перенаправлений на відповідну сторінку

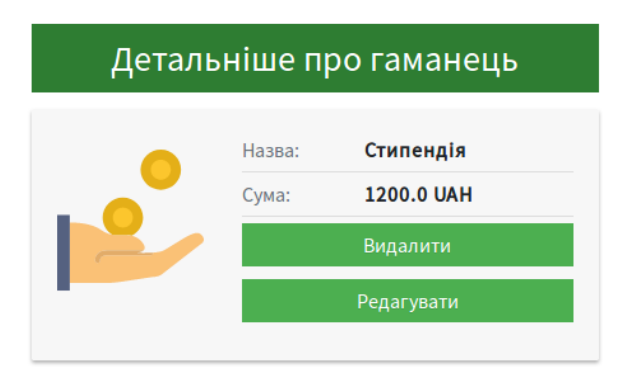

Рис. 5. Сторінка з детальною інформацією про сутність.

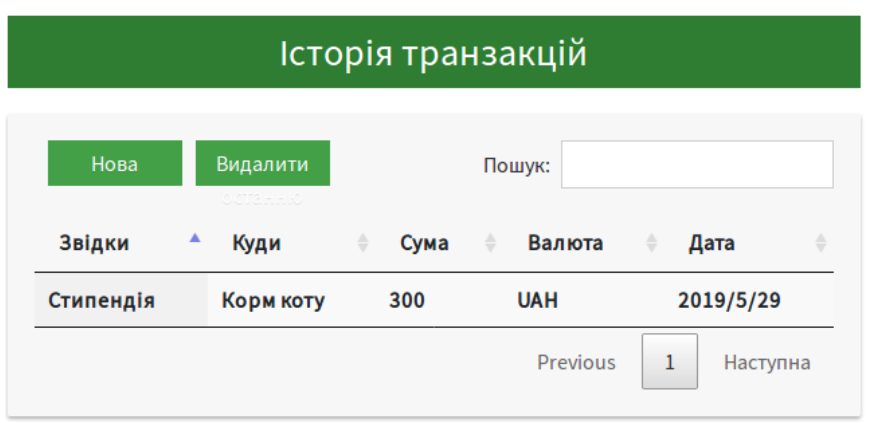

Рис. 6. Список транзакції з конкретною сутністю.

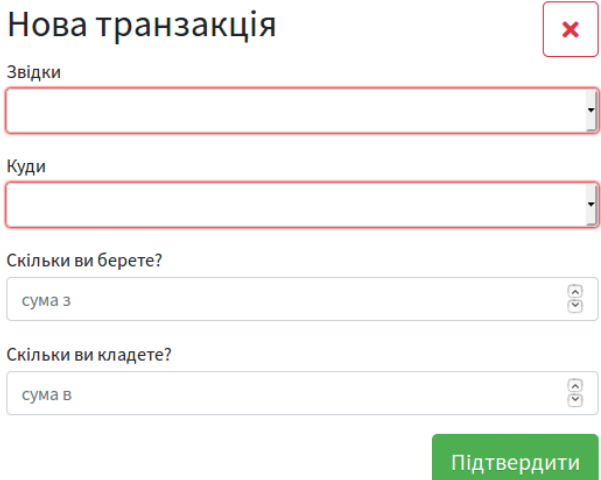

Рис. 7. Форма для створення нової транзакції.

Головною особливістю проекту є можливість ділитись власними гаманцями, або ж витратами з іншими користувачами. Реалізована можливість як надавання іншим користувачам доступу до редагування сутності, так і простого перегляду без можливості здійснення власних трансакцій.

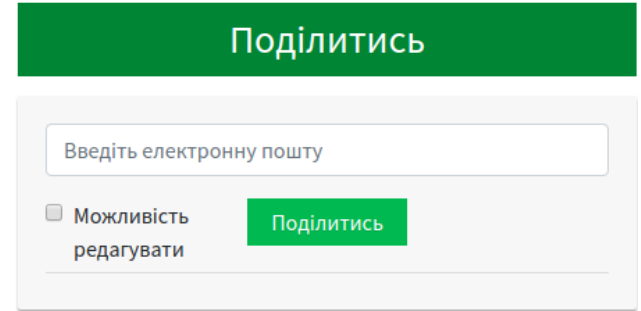

Рис. 8. Форма для надання доступу до сутності іншим користувачам.

## СПИСОК ВИКОРИСТАНОЇ ЛІТЕРАТУРИ

- 1. *Хахаев И.А.* Практикум по алгоритмизации и программированию на Python. / И.А. Хакаев. – М.: Альт Линукс, 2010. — 126 с. (Библиотека ALT Linux).
- 2. *Лутц М.* Программирование на Python, том I, 4-е издание. / М. Лутц. Пер. с англ. – СПб.: Символ-Плюс, 2011. – 992 с.
- 3. *Ковалев, В. В.* Основы теории финансового менеджмента / В.В. Ковалев. М.: Проспект, 2018. - 534 c.
- 4. *Головатый А.* Django. Подробное руководство / А. Головатый. М.: Символ-плюс, 2014. - 275c.
- 5. *Яргер Р. Дж.* MySQL и mSQL: Базы данных для небольших предприятий и Интернета / Дж. Риз, Т. Кинг. - М.: СПб: Символ-Плюс, 2015. - 560 c.

### **WEB-APPLICATION FOR MANAGING YOUR OWN FINANCES AND CURRENCY CONVERSION**

#### **O. Babych, V.Venhrov**

*Ivan Franko National University of Lviv, 50 Drahomanov St., UA–79005 Lviv, Ukraine orestbabych@gmail.com* 

Moneta is an application, that helps people to manage their finances. Web applications have been developed using the Django framework for building websites. The software implementation allows you to create, edit and delete both wallets and expenses, as well as the ability to share your own wallets with other users. It is also possible to view transaction statistics for any period of time. It uses modern web development tools, such as Django Framework, jQuery. The development environment was chosen PyCharm Community Edition, and the server side was written in Python. As a database management system, MySQL was used.

When registering, the user avoids entering a minimum of data: email, default currency and password. When entering the data, the user is checked for the specified e-mail in the database and for the entered passwords.

After successful registration, the user can safely log in, but such a implemented functionality for password recovery, which is nowadays very relevant. An e-mail is entered for checking the database, if the specified e-mail exists, the user sees a message asking him to check his e-mail.

After that, the user password in the database is changed to a random set of 10 characters, and a letter with a new password is sent to the user by email.

The user can view their transaction statistics for any desired period of time. By default, statistics for the current month and the current year are displayed. Revenue statistics are presented in different graphs to avoid confusion. Regardless of the currencies in which the user's transactions were made (receipts / expenses), when statistics are displayed, all transactions are converted to the default currency for the user, and the statistics will be displayed in that currency. The exchange rate is taken from the National Bank's API.

The user can change their login details, such as password and default currency, an unlimited number of times. If the profile is deleted, the user will not be able to recover it, all data will be lost, however, if the user shared his or her wallet or expense, the owner will be transferred to that user after deleting the profile.

*Key words*: Python, Finances, Jquery, MySQL, Django Framework.

*Стаття: надійшла до редакції 11.11.2019,* 

*доопрацьована прийнята до друку 22.11.2019, 25.11.2019*

54